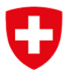

**Office fédéral des transports OFT** Division Financement

Référence : tht / BAV-313.100-00009/00002/00003

État : janvier 2024

# **Directive sur le formulaire d'offre du trafic régional des voyageurs**

Formulaire d'offre TRV

# **1 Introduction**

La présente directive sur le formulaire d'offre TRV selon l'art. 17, al. 3, let. a de l'ordonnance sur les indemnités en transport régional des voyageurs (OITRV ; RS 745.16), repose sur les anciennes directives. Le formulaire d'offres et la directive ont été actualisés et peuvent être téléchargés sur Internet.

## **www.bav.admin.ch ► Thèmes généraux ► Transport régional de voyageurs ► Offre TRV 2025/2026**

## **Généralités**

La présente directive a pour but de faciliter le remplissage du formulaire d'offre TRV. Pour chaque ligne offerte et chaque année d'horaire, il faudra remplir et signer un formulaire TRV séparé puis le soumettre en tant qu'élément de l'offre aux cantons et à l'Office fédéral des transports (OFT). Le formulaire d'offre TRV décrit les aspects qualitatifs et comprend les principales données sur les prestations de l'offre (pour un premier aperçu). Il en constitue donc le noyau et, accompagné des annexes obligatoires ou facultatives, les commanditaires le considéreront comme l'offre officielle de l'entreprise de transport (ET), sauf mention contraire.

## **Protection des données**

Les commanditaires s'engagent à traiter les données de l'offre de manière confidentielle. Lorsqu'une convention d'offre est conclue, les données qui la sous-tendent ne seront utilisées (renseignements aux autorités politiques, comparaisons, etc.) que sous une forme anonymisée. L'OFT publie les degrés de couverture des coûts et indemnités par ligne sous forme non anonymisée.

## **Destinataires des formulaires**

Le formulaire d'offre TRV, y c. les annexes à l'offre, doit être adressé à l'OFT et à tous les cantons participant à la commande de la ligne concernée. Si une nouvelle variante d'offre est déposée, il y a également lieu de remettre un nouveau formulaire d'offre TRV.

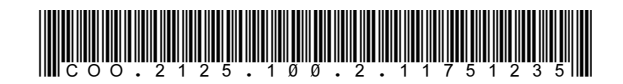

# **2 Annexes obligatoires**

Le formulaire d'offre TRV sert de page de couverture aux offres. Les autres indications requises sont envoyées avec les annexes, obligatoires et facultatives. Outre le formulaire d'offre TRV, les offres comprennent, selon l'art. 17 OITRV, au moins les documents suivants :

#### - **Compte prévisionnel par ligne et par année d'horaire**

selon le chapitre trois de l'ordonnance du DETEC sur la comptabilité des entreprises concessionnaires (OCEC ; RS 742.221).

#### - **Justifications des divergences**

Les modifications par rapport aux années écoulées et aux derniers comptes annuels doivent être justifiées. En plus des modifications d'horaire, il faut notamment présenter et motiver les modifications des frais et des recettes pertinentes par ligne par rapport aux planifications précédentes (dernière offre 2024), aux conventions d'adjudication, aux conventions d'objectifs et aux derniers comptes effectifs (2023). Cela peut s'effectuer au moyen d'une annexe d'offre séparée ou d'une lettre accompagnant l'offre.

#### - **Plan à moyen terme**

conformément à l'art. 20, OCEC, au moins pour les années 2025 – 2028.

## - **Plan d'investissement**

au moins pour les années 2025 – 2028, y c. des commentaires sur les modifications (en particulier les reports de projets) par rapport au dernier plan d'investissement soumis. Un exemple se trouve sur le site de l'OFT.

Pour les installations de transport à câbles, il existe un modèle séparé en vue de la planification des investissements.

## Pour les lignes de chemin de fer : calcul du prix du sillon

conformément aux dispositions de l'ordonnance sur l'accès au réseau ferroviaire (OARF ; RS 742.122) et de ses dispositions d'exécution (OARF-OFT ; RS 742.122.4). Il faut impérativement utiliser le « Formulaire prix du sillon TRV 2025/2026 » disponible sur le site Web de l'OFT.

## - **Vue d'ensemble des véhicules engagés**

Un exemple se trouve sur le site de l'OFT.

#### - **Indicateurs**

Les données nécessaires au calcul des indices seront transmises à l'OFT sous forme électronique par le biais de l'application Web, et aux cantons selon les instructions respectives. Pour en savoir plus sur les indicateurs et l'application Web, voir sur le site de l'OFT le « Guide Indices TRV » et « Manuel d'utilisateur Application Web ».

#### - **Horaires**

des prestations offertes. Si aucune modification n'est prévue par rapport à l'offre de l'année écoulée ou d'une offre antérieure, il est possible de renoncer à l'envoi d'un projet d'horaire en le mentionnant en conséquence dans l'offre.

## - **Indications sur la vente et les points de vente**

Une annexe, de conception libre, mentionnera les points de vente desservis par l'ET elle-même, y compris les heures d'ouverture.

Référence : tht / BAV-313.100-00009/00002/00003

#### - **Description de la politique tarifaire**

Indications sur le niveau et le système tarifaires ; prière d'indiquer aussi, si possible, les promotions, les offres spéciales, billets dégriffés etc.

Les ET qui remettent des offres pour plusieurs lignes ne doivent fournir qu'une fois les annexes qui s'appliquent à toutes les lignes. Pour les offres consécutives, notamment durant les années subséquentes de l'horaire, on peut renoncer à présenter à plusieurs reprises des annexes non modifiées. S'agissant des contenus inchangés de l'offre TRV, il faut expressément noter dans le champ « Annexes » la remarque suivante « voir offre année d'horaire xy ».

## **3 Formulaire d'offre TRV**

L'OFT met à disposition deux variantes de formulaire d'offre :

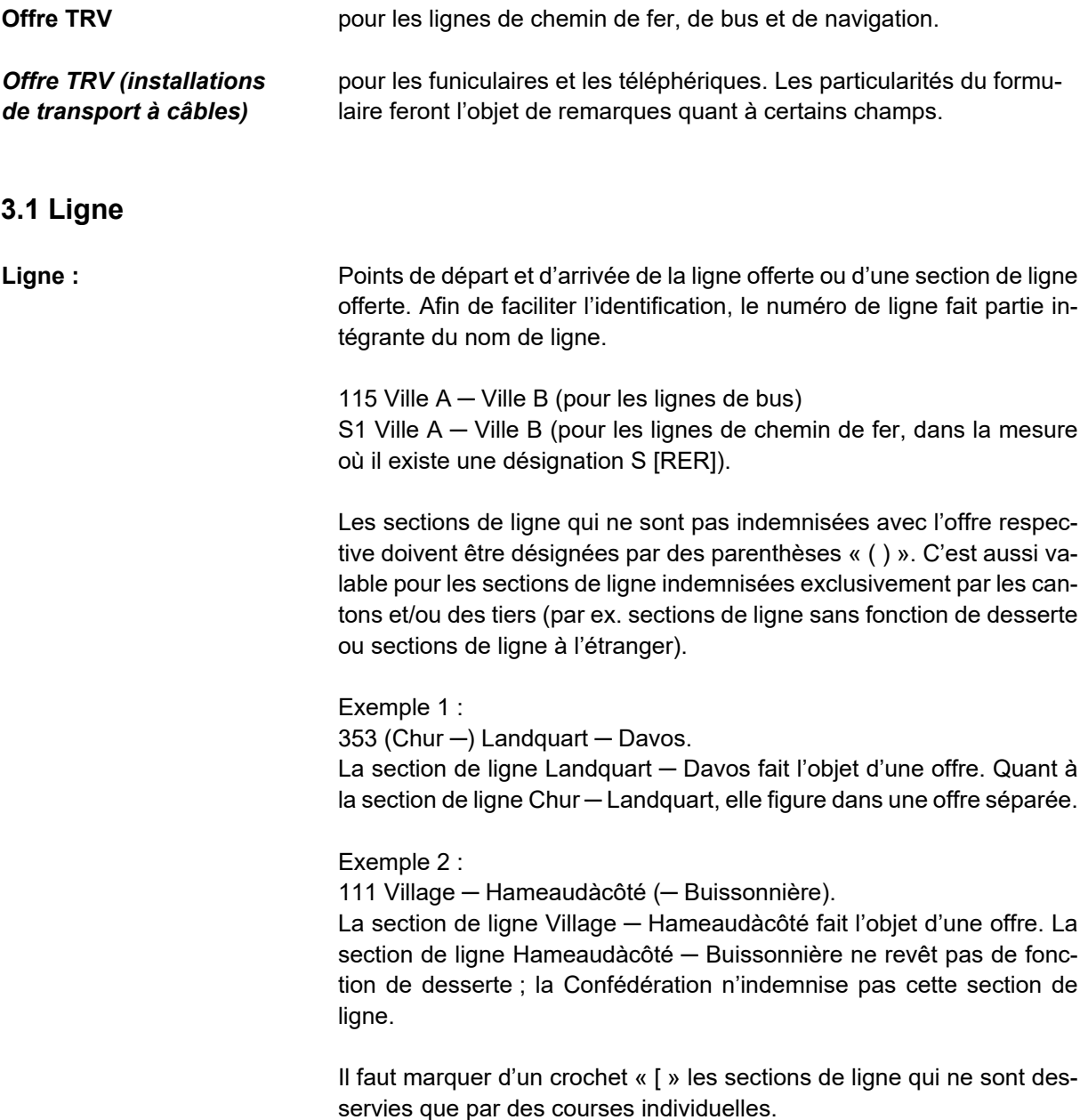

Exemple 3 : 119 Surbled - Milieuduvallon [- Hameaudàcôté. La section de ligne Milieuduvallon - Hameaudàcôté n'est desservie que par des courses indemnisées individuellement.

## **3.2 Offre**

- Période d'horaire : Période d'horaire pour laquelle les offres sont valables. La procédure de commande selon l'art. 31 de la loi sur le transport de voyageurs (LTV ; RS 745.1) est normalement réalisée pour une période d'horaire. Il faut envoyer le formulaire d'offre TRV pour une année d'horaire.
- Année d'horaire : Année de l'horaire pour laquelle l'offre présentée est valable (p.ex. 15.12.2024 – 13.12.2025). Par souci de simplification et en raison de la procédure budgétaire des cantons et de l'OFT, l'offre doit dans le cas normal être calculée sur 12 mois ou 365 jours, quelle que soit la durée effective de l'année d'horaire.
- **Offre n<sup>o</sup> , date, remplace n<sup>o</sup> ,** Il faut indiquer le numéro et la date de l'offre et mentionner, le cas **date : example in the signal example in the signal example in the signal example of the précédente. Les in the signal example in the signal example in the signal example in the signal example in the signal example in th** entreprises sont libres d'attribuer les numéros des offres. Les offres doivent être numérotées consécutivement et la date mise à jour afin qu'il soit clair de quelle version de l'offre il s'agit.

## **3.3 Entreprises (ET)**

**ET concessionnaire :** Titulaire de la concession qui présente l'offre aux commanditaires et qui bénéficie de l'indemnité. Il convient, au minimum, d'indiquer l'abréviation et la désignation officielles.

**ET chargée de l'exploitation :** ET fournissant les prestations de transport : soit l'ET concessionnaire soit le ou les sous-traitant(s). Si les prestations de transport sont confiées à un sous-traitant, le contrat d'exploitation doit être envoyé spontanément pour information à l'OFT, conformément à l'art. 19 de l'ordonnance sur le transport de voyageurs (OTV ; RS 745.11).

## **3.4 Détails des lignes**

#### **Moyens de transport :**

**Rail :** Pour les lignes ferroviaires, il faut utiliser le champ « Rail ». Les services de bus remplaçant le chemin de fer en cas de travaux de construction ne peuvent être inclus dans l'offre que pendant une année au maximum.

**Route, compl. ch. de fer :** Pour les bus de ligne, il faut utiliser le champ « Route » ou « Complément du chemin de fer ». Contrairement aux prestations de bus de remplacement, dues à des travaux de construction ou à des interruptions temporaires d'exploitation, il s'agit ici de bus nocturnes ou de prestations qui complètent l'offre de la ligne ferroviaire, en règle générale durant les heures creuses. Il y a lieu d'offrir ces prestations séparément.

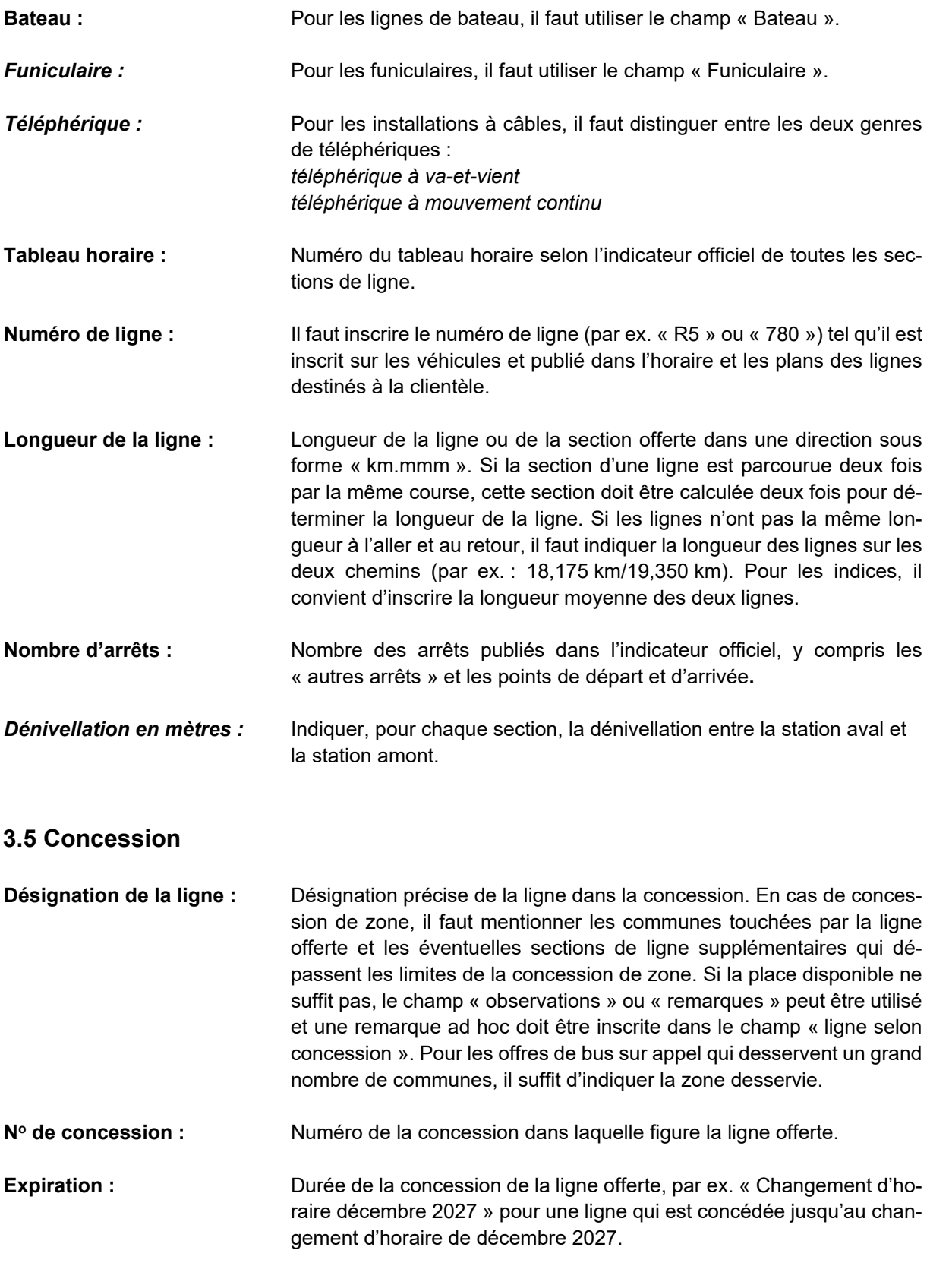

# **3.6 Offre**

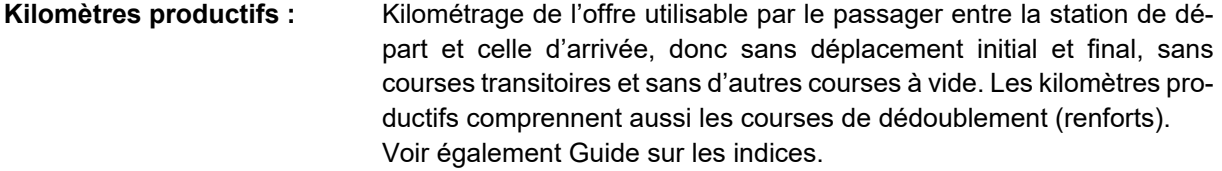

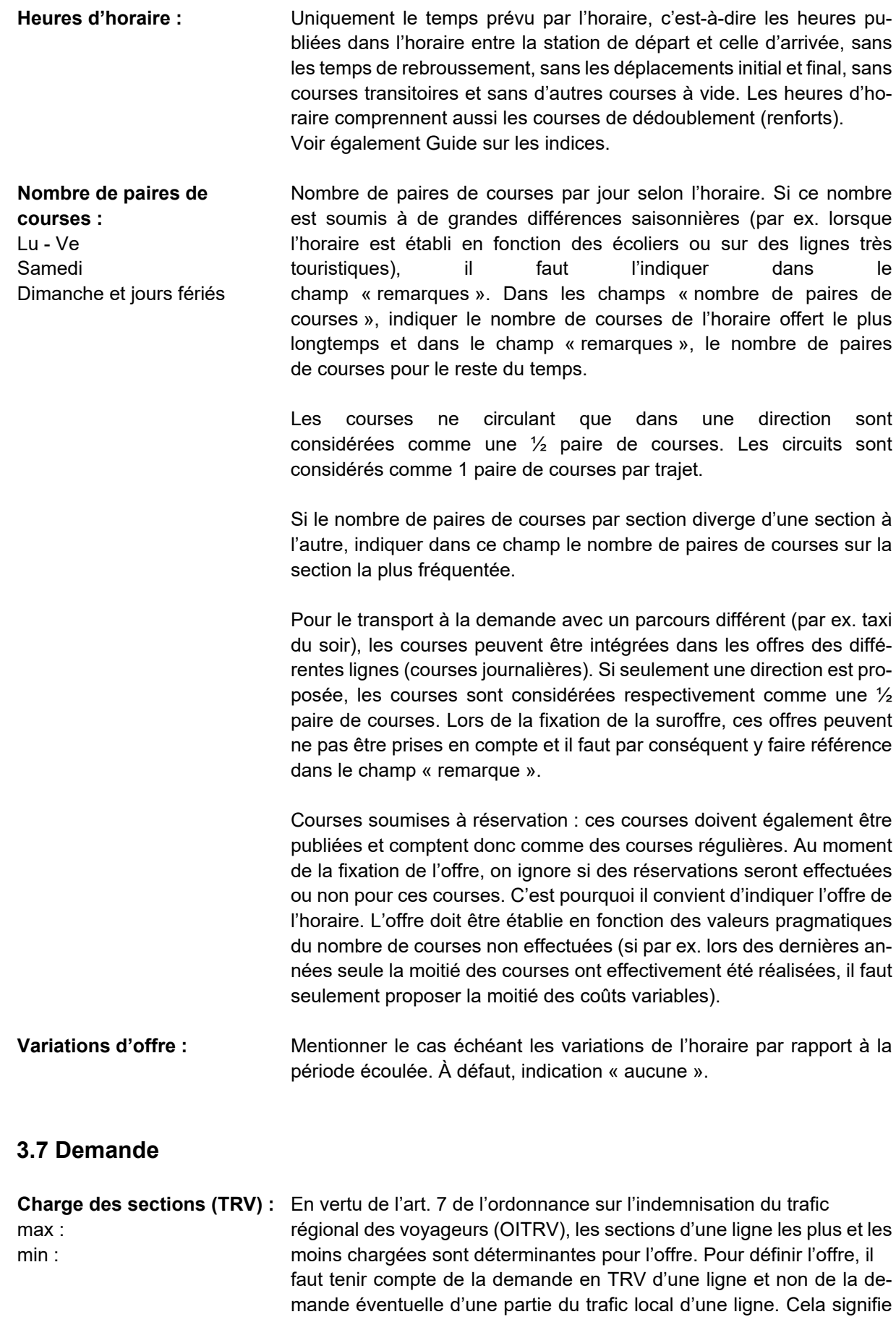

que l'un des deux arrêts indiquant la charge moyenne minimale et maximale doit se trouver hors du réseau de lignes du trafic local. Conformément à l'art. 3 OITRV, on considère comme faisant partie du trafic local un périmètre de 1,5 km autour de l'arrêt le plus proche d'une ligne de transport régional des voyageurs (en règle générale la gare). En ce qui concerne la dénivellation, on applique une valeur de 1 km pour 100 m d'altitude. En règle générale, c'est la ligne à vol d'oiseau qui est déterminante entre les arrêts ; dans des circonstances particulières (p. ex. lorsque le chemin à pied est nettement plus long que la ligne droite en raison d'obstacles tels qu'une rivière ou une autoroute), on peut prendre en compte la distance du chemin réel.

#### Exemple :

Une ligne mène de l'arrivée de ligne « gare » à « Entreville, chemin de l'orée » en passant par «Villageuntel, place du village ». La section la plus chargée de la ligne se trouve entre la « gare » et « place du village », la distance à vol d'oiseau n'est que de 800 m, la section « gare » – « village » est considérée comme trafic local et n'est donc pas prise en compte pour définir l'offre de la ligne. La distance entre les arrêts « gare » et « Entreville, chemin de l'orée » est de 1,8 km. La charge de la section « Villageuntel, place du village » et « Entreville, chemin de l'orée » doit donc être indiquée dans le formulaire d'offre TRV et sera prise en compte pour définir l'offre.

Pour la charge moyenne quotidienne planifiée du lundi au vendredi, dans les deux directions, en nombre de personnes, il convient d'indiquer dans le formulaire d'offre TRV la section la plus chargée et la section la moins chargée de la manière suivante : « max : » 500 Villageuntel, village – Entreville, chemin de l'orée « min : » 35 Entreville, église – Milieuduvallon, forêt.

*Formulaire Installations de* Pour les installations de transport à câbles, indiquer la charge *transport à câbles :* moyenne des différentes sections du lundi au vendredi.

**Genre de recensement des** Indiquer la méthodologie qui a permis de recenser le nombre de voya**voyageurs :** geurs et (le cas échéant) la structure des titres de transport.

## **3.8 Véhicules (exploitation)**

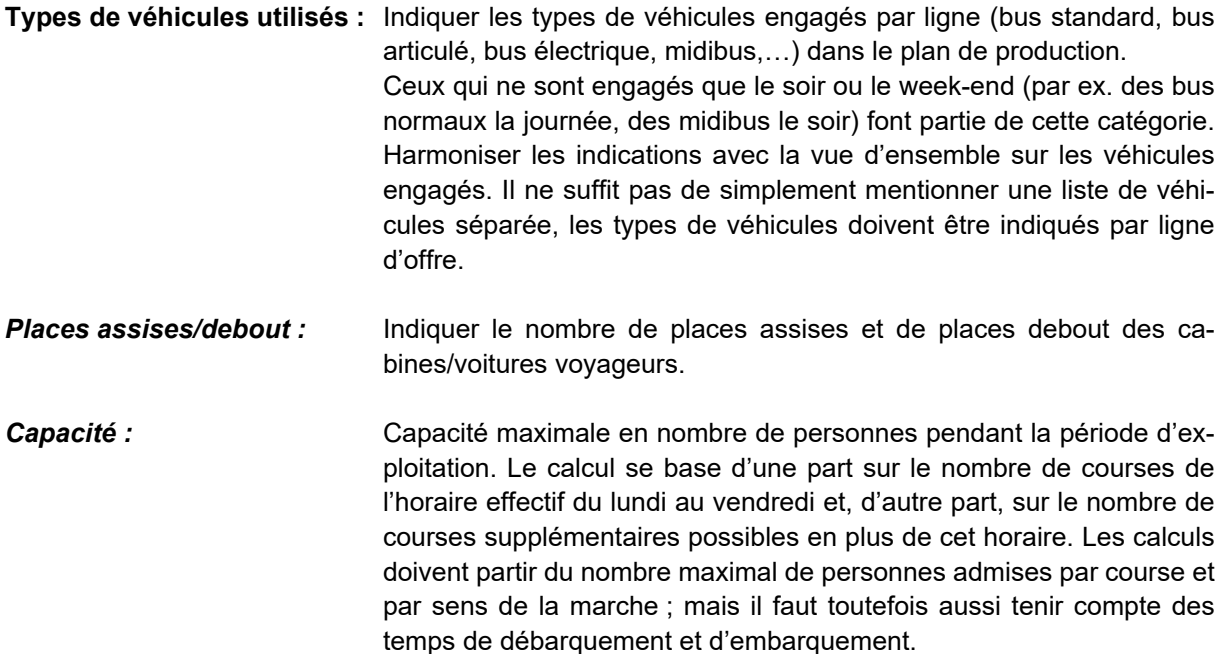

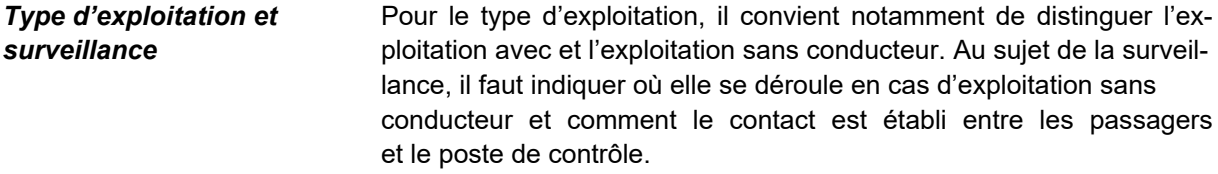

## **3.9 Vente / Distribution**

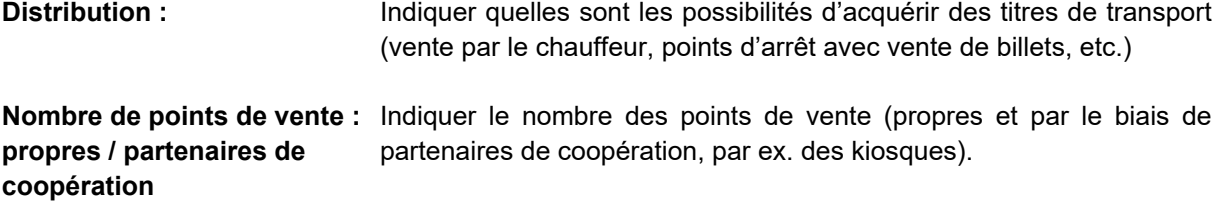

## **3.10 Vélos / bagages**

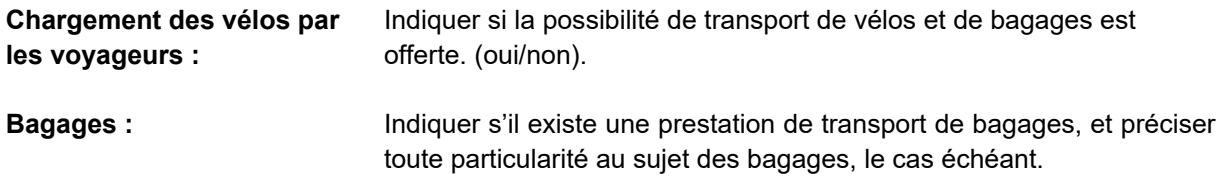

## **3.11 Sécurité**

**Sécurité des passagers :** Préciser s'il existe un service de sécurité et, si oui, sous quelle forme. S'il y a des patrouilles de sécurité, en indiquer la fréquence théorique planifiée sur la ligne ou le tronçon offert. Des mesures spéciales comme la formation du personnel ou des installations techniques (surveillance par vidéo, installations d'alerte, etc.) peuvent aussi être men-

tionnées. S'il existe un concept de sécurité individuelle des passagers, il faut le joindre à l'offre au lieu de fournir des explications.

## **3.12 Bases des offres**

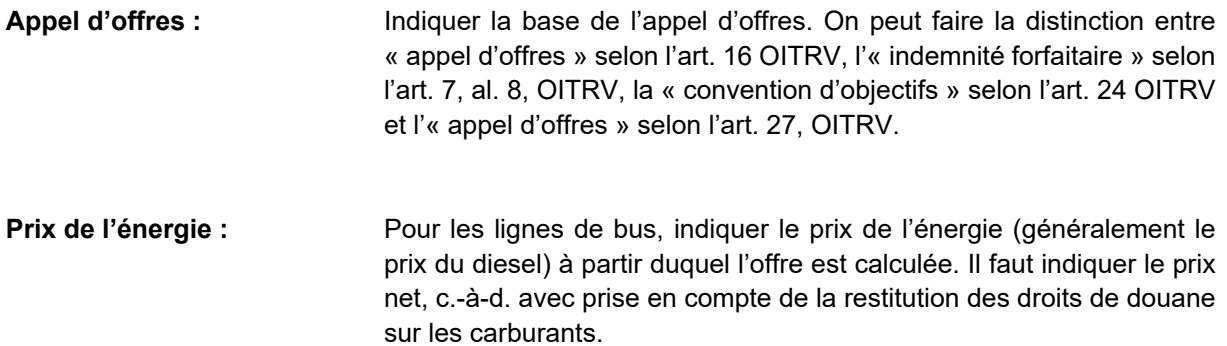

## **3.13 Contributions de tiers**

Pour les contributions de tiers, faire la distinction entre les indemnités versées à partir de l'art. 28, al. 4, LTV, et les contributions de privés. Il faut s'assurer que ces indications concordent avec celles des comptes prévisionnels et les indices.

#### **Art. 28, al. 4, LTV (autres offres, améliorations de l'offre et allègements tarifaires)**

Font partie des autres offres les offres telles que des courses supplémentaires isolées publiées dans l'horaire (par ex. courses en fonction d'élèves) ou des prolongements de ligne commandés par des cantons ou des communes et financés sans contribution de la Confédération. Les sections de lignes qui ne remplissent pas les conditions de l'OITRV et qui sont donc commandées sans participation de la Confédération ni financées par celle-ci comptent également comme autres offres, par ex. lorsqu'une partie de ligne est considérée comme du trafic local ou comme offre sans fonction de desserte.

Les contributions cantonales et communales doivent figurer comme indemnisation selon l'art. 28, al. 4, LTV dans les comptes prévisionnels.

On considère comme amélioration de l'offre les commandes des cantons pour des lignes sur lesquelles le volume de l'offre dépasse les prescriptions selon l'art. 30, LTV et l'art. 7 OITRV (« suroffres »). Les suroffres ne sont calculées par l'OFT qu'après la remise des offres et ne peuvent donc pas être indiquées comme indemnités selon l'art. 28, al. 4, LTV dans les formulaires d'offre TRV et dans les comptes prévisionnels.

#### **Contributions de privés**

Il peut s'agir par ex. de contributions d'un centre commercial pour des densifications d'horaire ou de contributions de sponsoring. Dans les comptes prévisionnels, ces contributions doivent figurer comme recettes annexes.

Il faut indiquer qui verse une contribution sur la ligne concernée, à combien se monte la contribution et pour quelles prestations elle est versée.

## **3.14 Annexes aux offres**

Indiquer les annexes (obligatoires ou facultatives) effectivement remises aux commanditaires avec l'offre. Si des annexes ont été remises dans une offre préalable sans avoir été modifiées, il y a lieu de l'indiquer. Exemple : CCT cf. offre 2020.

## **3.15 Clarifications**

Indiquer l'interlocuteur principal de l'ET pour toute question relative à l'offre.

## **3.16 Indemnisation**

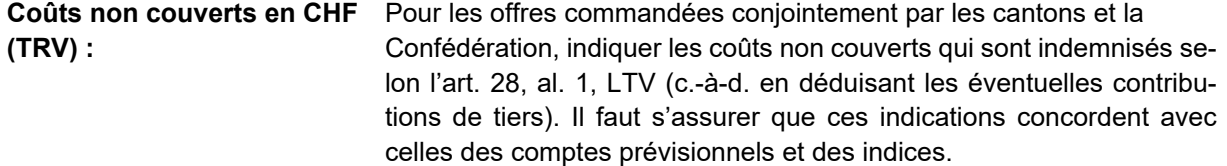

Signature **Sullen Entry Clube** signature obligatoire de l'ET rend l'offre contraignante. **obligatoire :** Pour les offres qui revêtent un caractère informatif, inscrire une remarque ad hoc dans le champ « signature » en lieu et place de la signature.

# **4 Informations/renseignements**

Pour tout renseignement supplémentaire concernant les formulaires d'offre TRV, veuillez envoyer un courriel à <personenverkehr@bav.admin.ch>. Un collaborateur ou une collaboratrice de la section Trafic voyageurs vous répondra dans les meilleurs délais.